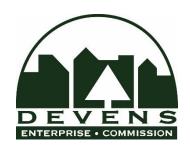

## **DEC ZOOM VITRUAL MEETING PUBLIC HEARING PROCEDURES:**

- Staff and Applicant will provide updates to issues raised at the previous hearing.
- Questions and comments from Commissioners, then the general public. Two ways to ask questions:
  - 1. Open chat box and type question at any time (select "chat" icon and ensure you select "message to all participants" no private chats please).
  - 2. When the chair opens meeting for comment, select "*un-mute*" icon, state your name, ask your question or make comment.
- For commissioners making motions, please un-mute your line, state your name and make your motion (same for those commissioners who second the motion).
- Anyone wishing to speak at any other time during the meeting can raise their hand virtually by clicking on the "raise hand" icon.

**Note:** All meeting materials being displayed are posted on-line: <u>devensec.com/meetings</u>